## Ficha técnica descriptiva. Control de Encomiendas Postales Internacionales de Exportación

Versión: 13/04/2018

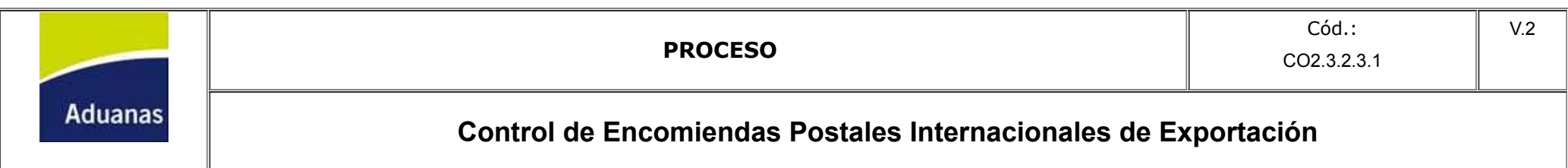

## Información del Proceso

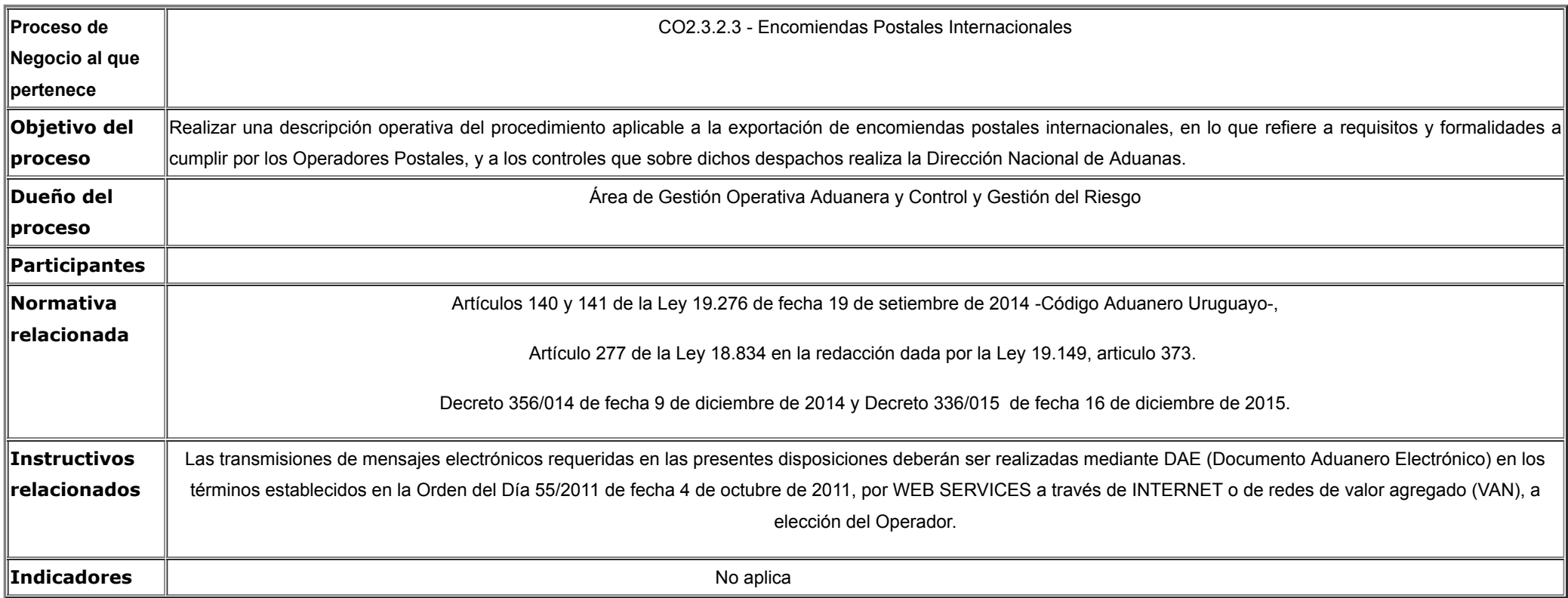

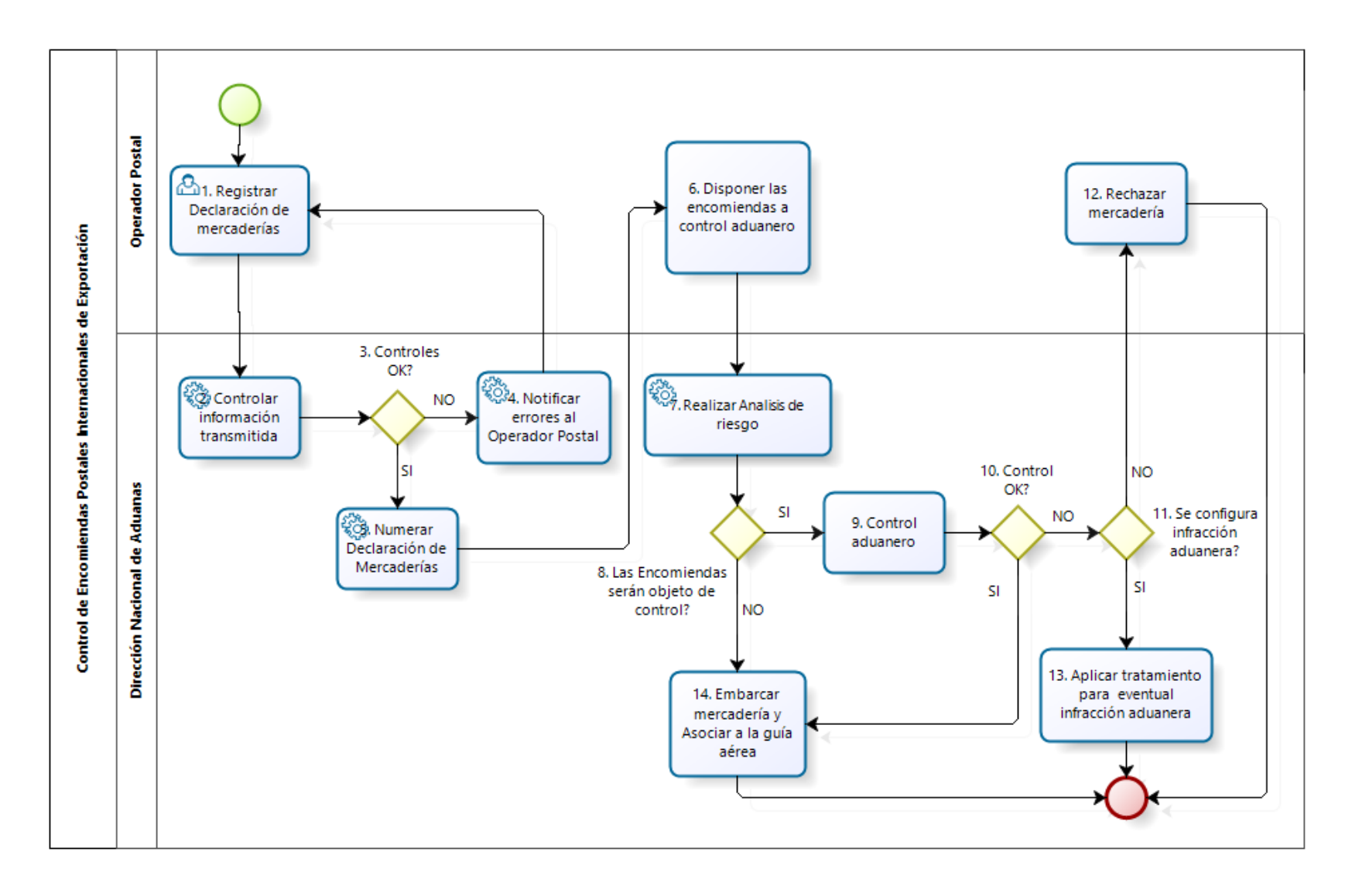

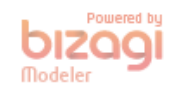

## Descripción del Proceso

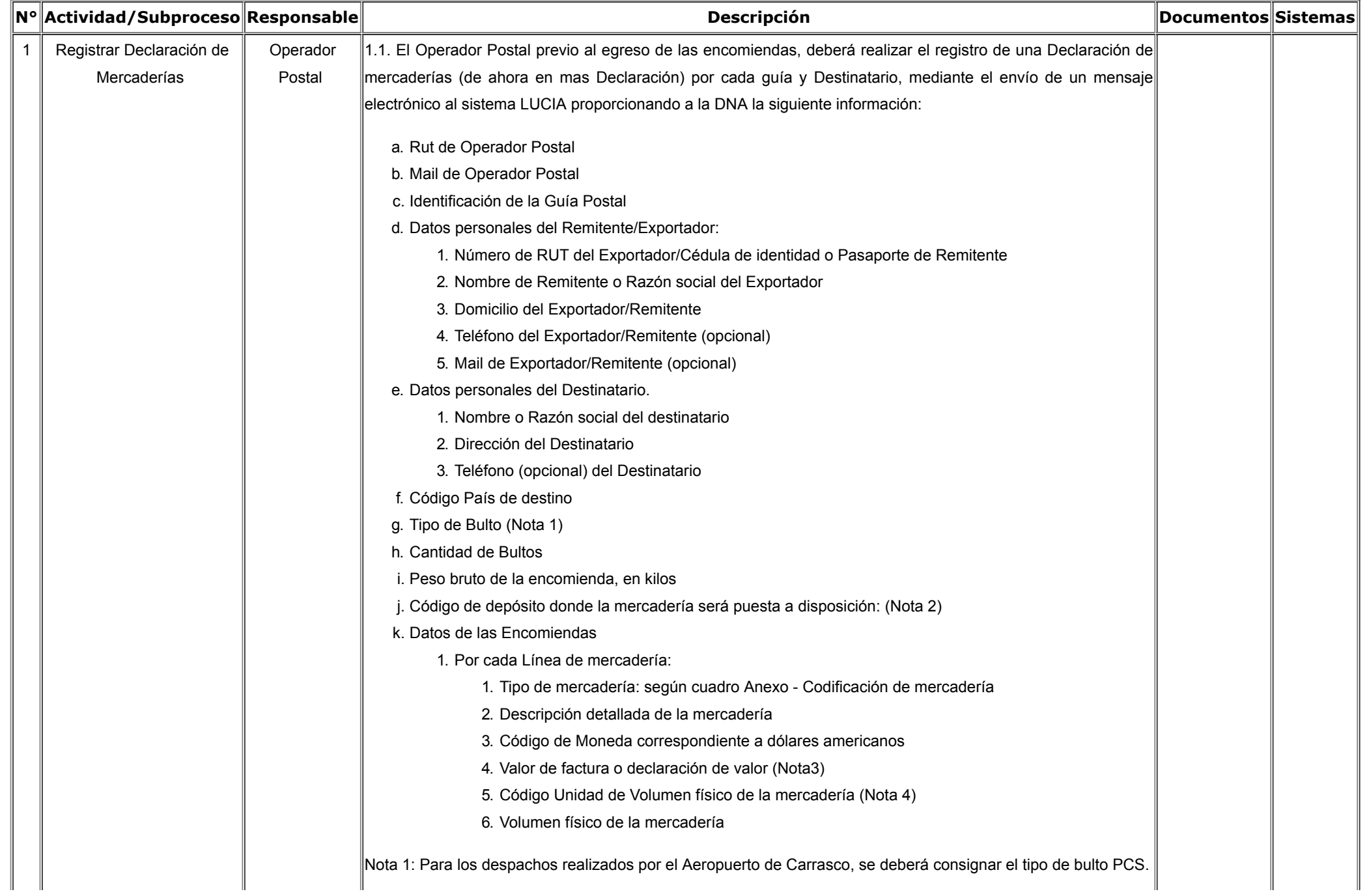

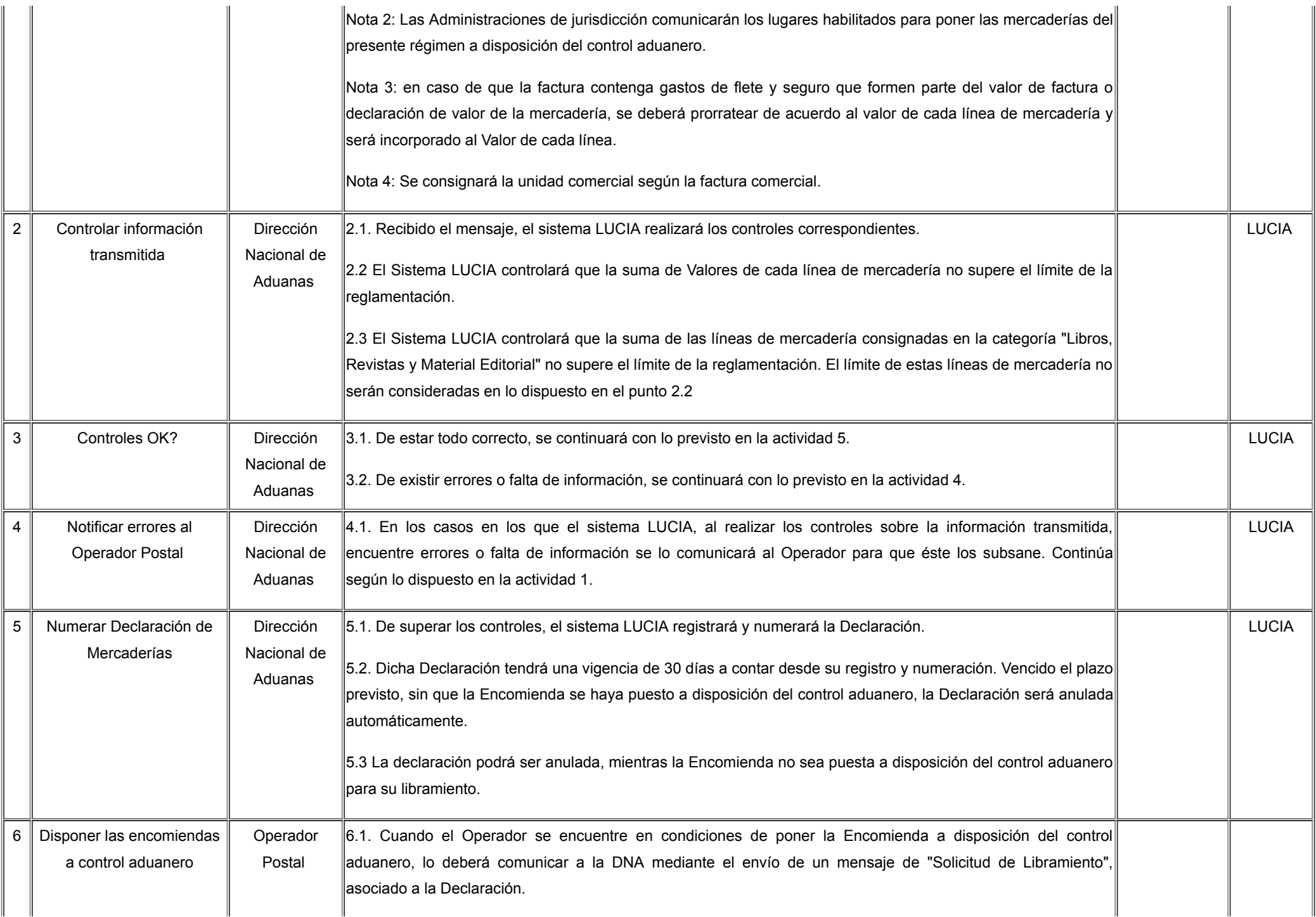

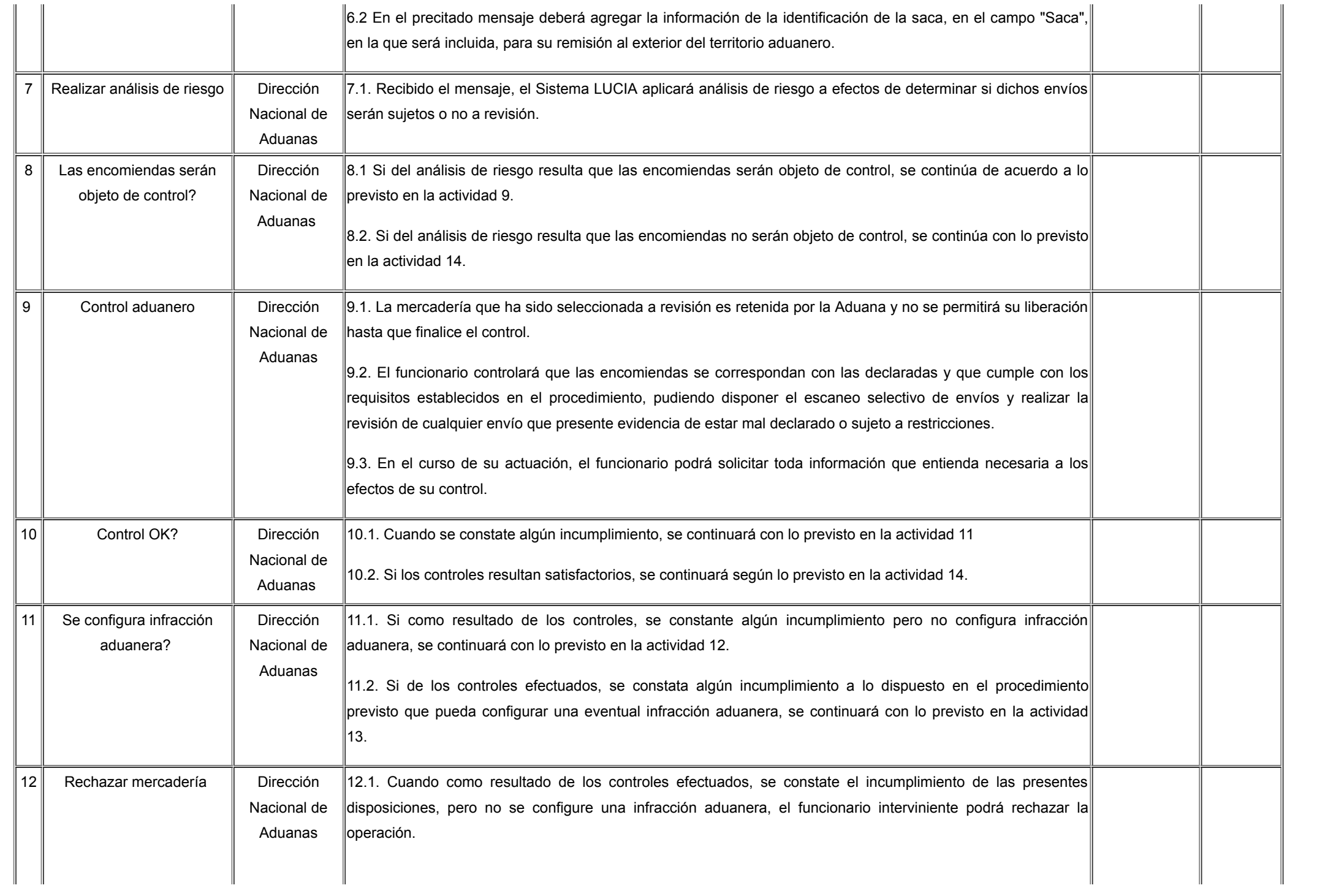

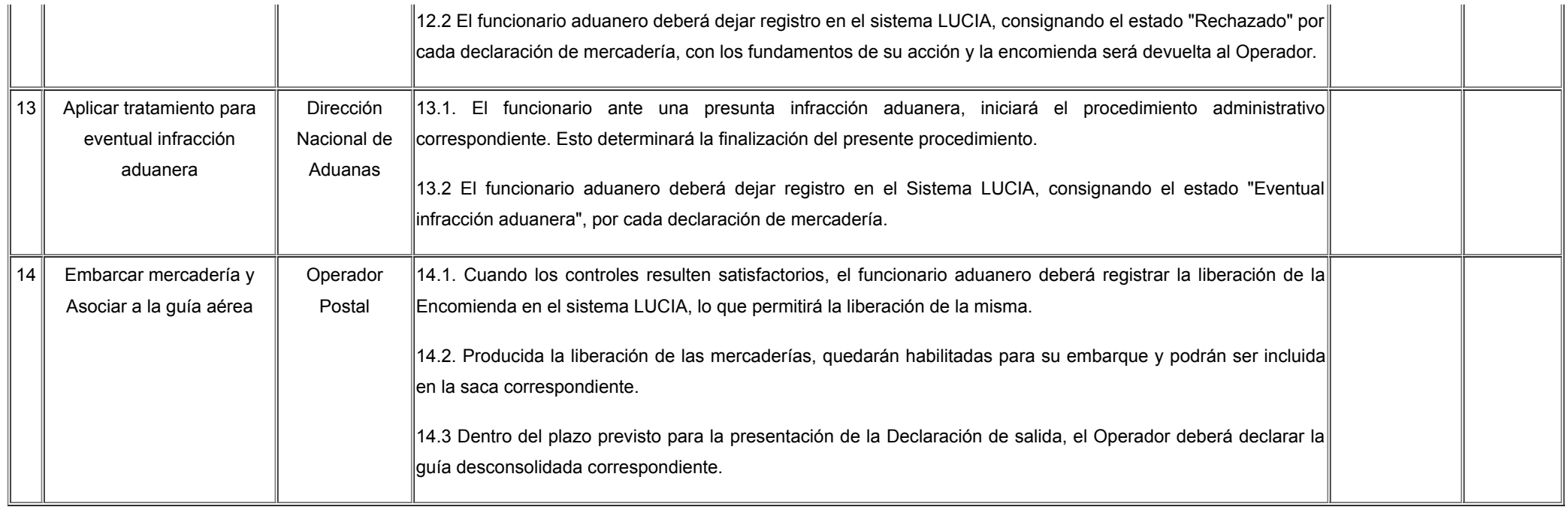

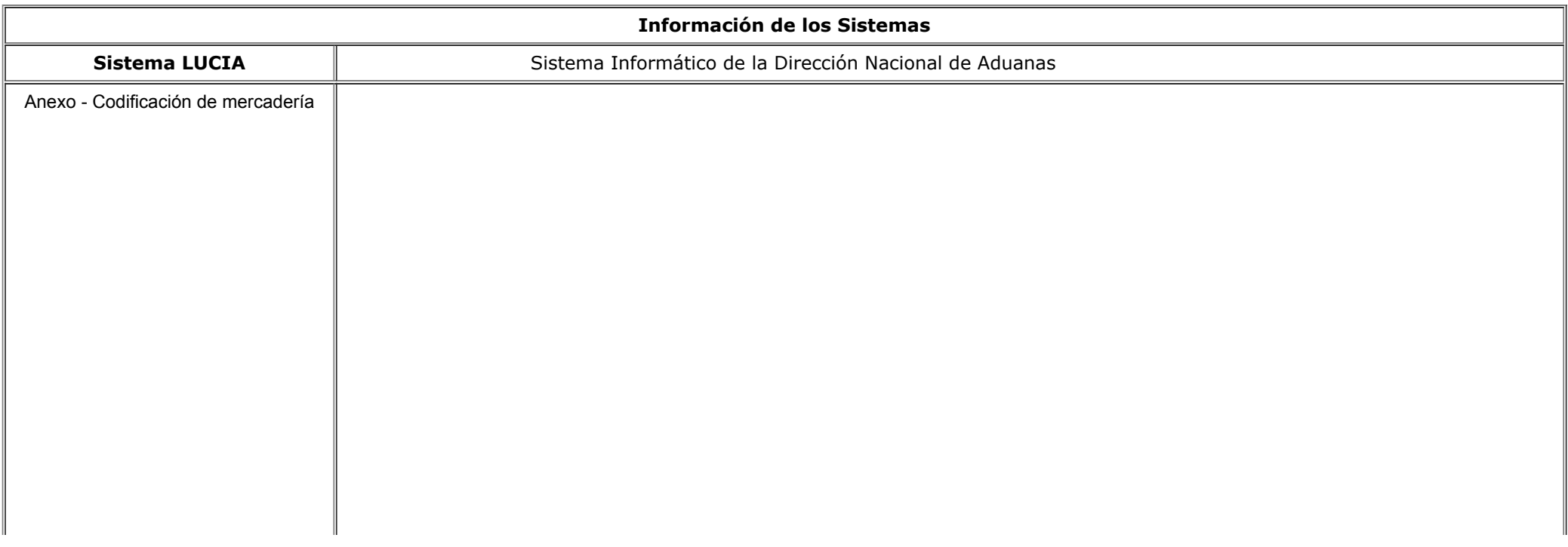

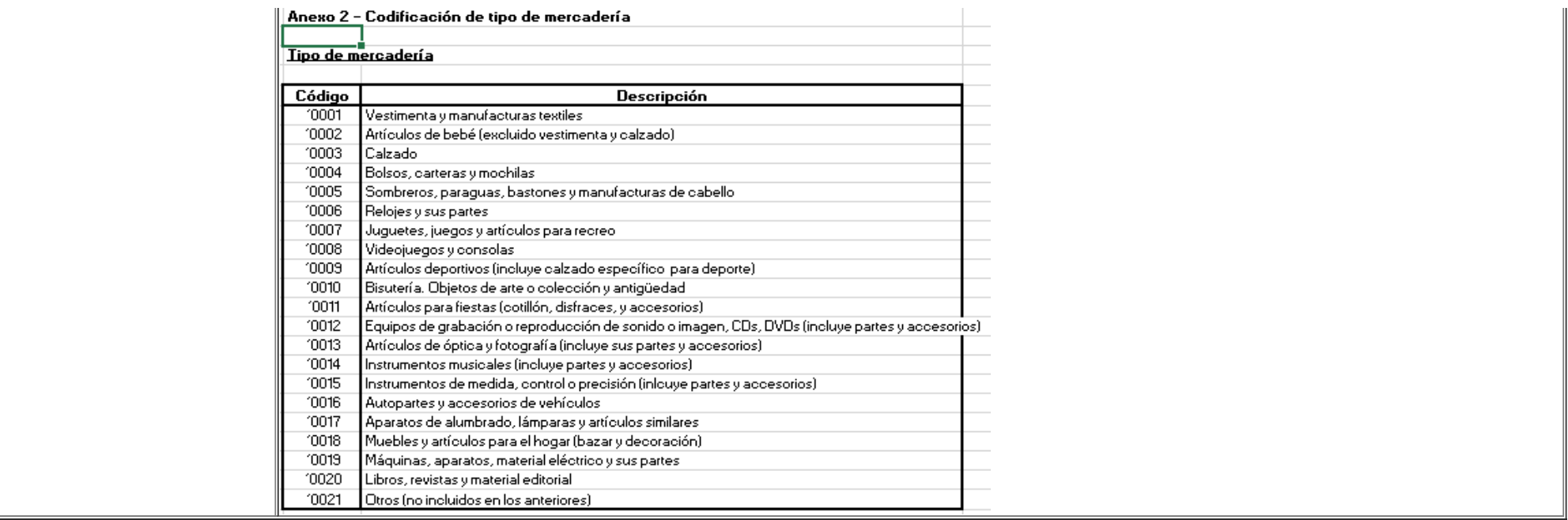

## Registro de Cambios (para uso interno):

-

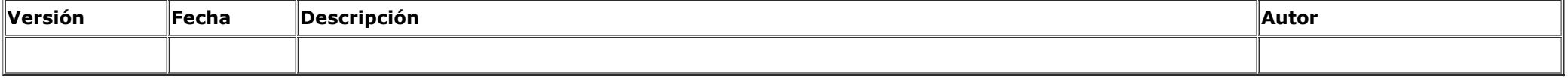